# **AOMEI MBackupper Standard Crack Free**

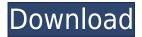

#### AOMEI MBackupper Standard Crack+ Free Download 2022 [New]

Support Windows and Linux operating systems. Support iOS 11.x, 10.x, and 9.x; Backup iPhone 6/6s/7/8/8 Plus/9/X/Xs and iOS devices with simple and intuitive interface. All data are backed up automatically. Backup without limitations, such as the amount of items or photos you want to backup. Use one-click to export data to SD card, and can even restore data to devices other than iPhone. Support the backup of iTunes data. About AOMEI Backupper Standard AOMEI Backupper Standard is a powerful software which can be used to backup and restore iOS devices. It can back up all types of data from iPhone 6/6s/7/8/8 Plus/9/X/Xs. It can also retrieve all the data from the backup you have made on the iPhone. You can also export all your data from your iPhone to other devices like iPod. The main function of this tool is to make backups for your iOS devices and retrieve data from it when you need. It has a user-friendly interface which makes it easy to use. It provides a powerful backup and restore function for iPhone 6/6s/7/8/8 Plus/9/X/Xs and other iOS devices. Update: AOMEI Backupper Standard can now also backup the data on iCloud as the software contains the latest iCloud backup system. So it will be a lot easier to recover the data of your iPhone from iCloud, iPod or iPad. AOMEI Backupper Standard Features: Support iOS 11.x, 10.x, and 9.x; Support iPhone 6/6s/7/8/8 Plus/9/X/Xs and iOS devices. Support data backup and restore for iPhone 6/6s/7/8/8 Plus/9/X/Xs. Backup all types of data, including music, photos, videos, contacts, notes, bookmarks, Safari history, Wi-Fi passwords, WhatsApp history and the likes. Accessible to both users with technical skills and beginners who can complete the basic operations. Support iTunes backup, and users can directly backup their iPhone to iTunes. Perform data conversion, including HEIC to other image formats, like JPEG, PNG, TIFF, etc.

### **AOMEI MBackupper Standard Free License Key**

Keymacro is a 3rd-party clipboard manager that allows you to organize, search and find your favorite clipboard content on iPhone, iPad and Mac. With Keymacro, you can copy and paste frequently used texts, URLs and webpages from your browser with ease. It can extract text from web pages, as well as manage multiple clipboards and clip actions. In addition, Keymacro can be used as a mobile ssh

client, allowing you to connect to remote servers and transfer files in a secure manner. How to Transfer Videos to iPhone from Mac? If you are a professional with a smartphone and are using iPhone or Android, you may know that your business phone number might be registered in the cloud. Even if you do not use smartphones, you can still manage your business contact number in one place and automatically generate calls or text messages with the number. This video will teach you how to register your business phone number in the cloud using Google Voice. For this tutorial, you need the phone number you want to register, Gmail or Google account information, and Cloud Number. What is Cloud Number? Cloud Number is a Google-powered service that helps businesses manage their phone numbers, regardless of what device they are using. For example, the company can use their iPhones to text customers, but they can also register the same number on the cloud service for generating calls and texts. How to Register Business Phone Number in Cloud Number? First, you need to make sure that you have an email or Google account, as this is required to use Cloud Number. If you have an email, make sure to sign up for Google for Business. If you do not have an email, sign up for Gmail. If you have an account, log in and navigate to Cloud Number. Next, you need to select the service you want to use, in this case Google Voice. If you do not have an account, create a new account. Next, enter the phone number you want to register, as well as any required information. In the example above, you can find the information you need to register your number. When you are done, click the Add button and follow the instructions. After a few minutes, you should receive an email that your phone number is now in Cloud Number. How to Generate Calls or Text Messages with Cloud Number? After you 2edc1e01e8

### AOMEI MBackupper Standard Crack + With Key Download [Mac/Win]

- Wipe clean your iPhone/iPad/iPod - Backup/Restore iPhone/iPad/iPod - Convert HEIC to JPG/TIFF/PNG/PSD/WBMP/ICON/ICO - Scan QR code - Back up iCloud - Generate a bootable backup image - Backup App content - Backup App folder - Backup/Restore Messages - Export/Import contacts - Import contacts - View message - View photos - View videos - View voice memos - View Safari bookmarks - View calendar - View reminders - Export contacts to your computer - Backup App data -Backup System/Home data - Backup the entire backup - Scan iTunes Backup File - Backup to MacOS/Win7 - Seamless Wi-Fi backup - Backup to Dropbox - Backup to Google Drive - Backup to One Drive - Export to Dropbox - Export to Google Drive - Export to One Drive - Export to iTunes - Export to iTunes Plus - Export to MacOS - Export to Win7 - Export to Win10 - Wipe Data/Wipe Cache - Clean Photos, Contacts, App, Cache, and Data - Safely delete the items you want to clean - Safely clear the entire device - Safely clear all the data - Get important information about your iPhone/iPad/iPod - Scan QR code - Make a bootable backup - Can backup many files at a time - Save many files at a time -Free Software, free trial - Back up iPhone and iPad to computer - Backup iPhone to computer - Backup iPad to computer - Back up iPhone 6/6 Plus - Back up iPhone 6/6 Plus - Back up iPhone 5/5S/SE - Back up iPhone 5/5S/SE - Back up iPhone 4S/4 - Back up iPhone 4S/4 - Back up iPhone 3GS/3G - Back up iPhone 3GS/3G - Back up iPhone iPod - Backup iPhone iPod - Backup iPhone iPod Touch - Backup iPhone iPod Touch - Backup iPad to computer - Backup iPad to computer - Backup iPad to Mac - Back up iPad to Mac - Back up iPad to Windows - Backup iPad to Windows - Back up iPad to Windows 10 -Backup iPhone/

https://joyme.io/congpurioro

https://joyme.io/primmoxquipo

https://techplanet.today/post/work-keygen-xforce-para-hsmworks-2011-64-bits

https://techplanet.today/post/jetfighter-v-homeland-protector-no-cd-better-crack

https://tealfeed.com/grand-masti-hd-full-movie-download-npfyy

https://reallygoodemails.com/popubmerza

https://techplanet.today/post/apb-hack-aimbot-free-full-12

 $\underline{https://techplanet.today/post/advanced-systemcare-pro-1320222-upd-crack-torrent-2020-free-downlogen and the advanced and the advanced and$ 

<u>ad</u>

https://techplanet.today/post/kicad-407-best-crack

https://joyme.io/imsup0descba

https://jemi.so/robo-telugu-movie-free-[new-download-in-a-dvdrip-film

## What's New in the AOMEI MBackupper Standard?

Panda Cloud EX is a super-easy-to-use and fast software that can backup all the data in your iPhone and iPad, including photos, contacts, messages, videos and songs, and saves them in your PC or Mac. It can even create bootable backup and restore ISO files that you can use to install iOS on a new device. Also, it can convert any JPEG, BMP, TIFF, PSD, JPG, GIF, PNG, WMF, EMF, SWF, XBM, XCEL,

WEBP, PSD and SGI files to various popular image formats like IPEG, GIF, BMP, TIFF, PNG, and so on, so that you can view them on the computer. It also includes other important software, including Windows Text Extractor, PCV, Base64 Viewer, File Historian, PDF Convert, Screenshot, Fast DEVOPS, JPG EXIF Editor, PDF Auto Merge, PDF Compare, PDF Xchange, PDF Processor, PDF OCR, PDF Splitter, PDF Merger, PDF Optimizer, PDF and Images Extractor, PDF Scan, PDF to Word Converter, PDF to Excel Converter, PDF to Excel Extractor, JPG Exif Editor, and more. Version: 5.5 File size: 493.6 MB Price: \$79.95 Windows (11276 Downloads) Reviews of PCMOBACKUP We need your help! Please help us spread the word about this software. What is new in version 5.5 of PCMOBACKUP Version 5.5 has been released and is now available for download. Version 5.5 contains fixes for the following issues: -Fixed problems with Video, Audio, Images and Documents (e.g. Outlook.PST or.BDB files) - Fixed problems with conversions of large numbers of files - Fixed problems with ZIP archives - Fixed problems with searching in ZIP archives - Improved power consumption when an external monitor is connected - Fixed problems when running PCMOBACKUP while the computer is playing audio - Fixed problems with support for Intel Macs with Secure Boot - Fixed problems when launching programs from the command line with a space character - Fixed problems when creating bootable backup images - Fixed problems when running multiple copies of PCMOBACKUP from the command line PCMOBACKUP help How to use PCMOBACKUP 1. On your Mac, PC or Linux computer, download and install the latest version of PCMOBACKUP (v.5.5 or later). 2. If you have not already done so, connect your iOS device to your computer via its dedicated USB cable. 3. Launch PCMOBACKUP on your computer and click "Open" to open the application's main window.

#### **System Requirements For AOMEI MBackupper Standard:**

• Windows 10, Windows 8.1, or Windows 7 • Display with a minimum resolution of 800×600 • Processor: Intel Core 2 Duo E6550, AMD Phenom II X3 720 • 1 GB RAM Verdict: The Obsidian Shadow is a digital tabletop for solo and multiplayer board games. In addition to being a standalone app, it can also sync with other Onyx pieces to create a multiplayer gaming table. Like the Onyx, the Shadow has a small board size and the ability to lay out a variety of pieces

#### Related links:

https://www.manchuela.wine/wp-content/uploads/2022/12/carlfou.pdf

https://adview.ru/wp-content/uploads/2022/12/ClipToTXT.pdf

http://lamu360.com/2022/12/12/surge-1-8-1-crack-x64-2022/

https://tecserv.com/hard-disk-usb-lock-free-license-key-free-download/

 $\underline{https://getyourmarriageon.com/wp\text{-}content/uploads/2022/12/Portable\text{-}CLCL\text{-}Crack\text{-}With\text{-}Registration-}$ 

Code-3264bit.pdf

https://thirdwavegames.com/wp-content/uploads/2022/12/Cavity-Modes-Applet.pdf

http://mysleepanddreams.com/?p=25490

https://latinasinbusiness.us/wp-content/uploads/2022/12/MultiDelay.pdf

https://gis.af/wp-content/uploads/2022/12/King-Phisher.pdf

 $\underline{https://palms.org/wp\text{-}content/uploads/2022/12/360\text{-}Youtube\text{-}Downloader\text{-}Crack\text{-}For\text{-}Windows\text{-}Latest-}\\$ 

2022.pdf